# Simulacije

- Pogosto računalnik uporabljamo za simulacijo določenih procesov.
	- Radi bi zbrali vse slikice Smrkcev. Koliko evrov moramo zapraviti v Mercatorju, da bomo dobili vse (je 24 različnih slikic, za vsakih 10€ dobimo eno).
	- Prikaži dogajanje na sistemu k blagajn, če veš, da se v povprečju vsakih n minut pojavi kupec in da posameznega kupca blagajničarka odpravi v m minutah. Vsak kupec se vedno postavi v najbolj prazno vrsto. Vsakih t minut pa pride kupec, katerega "obravnava" zahteva p minut.
	- Napiši program, ki bo nadomestil delilca kart pri pokru.
	- Kako igrati človek ne jezi se, če smo ostali brez kocke.

#### Simulacija meta kocke

• Napišimo funkcijo, ki bo simulirala kocko

– Funkcija vrne neko naključno število med 1 in 6

def kocka(): return ? # naključno število med 1 in 6

• In kaj napisati namesto '?' ?

# Naključna števila

- import random
- random.random()
- Dobimo decimalno število tipa double z intervala  $[0.0, 1.0]$
- 6 <sup>\*</sup> (random.random())dobimo dec. število z intervala  $[0,6)$
- int (6 \* (random.random())) dobimo število iz množice {0, 1, 2, 3, 4, 5}
- Torej

return  $1 + \text{int}(6 * (random.random())$ 

# Naključna števila

• In potem, ko dobro premislimo, kako dobiti naključno število med a in b

 $int((b - a + 1) * random.random()) + a$ 

- Nam iskanje po spletu
	- pokaže preprostejšo (manj tipkanja) rešitev
	- $-$  random.randint(a, b)

# random.randint(a, b)

- Dobimo naključno celo število med a in b. Meji sta vključeni, torej lahko dobimo tako a kot tudi b.
- Kocka:
	- $-$  random.randint(1,6)
- Ruleta (francoska):
	- $-$  random.randint(0, 36)
- Poker:
	- Barva:
	- $-$  random.randint(1, 4)
	- Vrednost:
	- $-$  random.randint(2, 14)

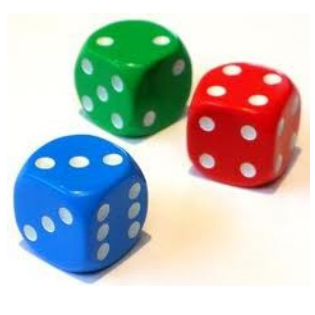

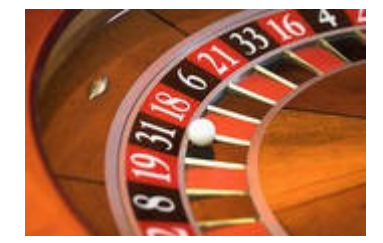

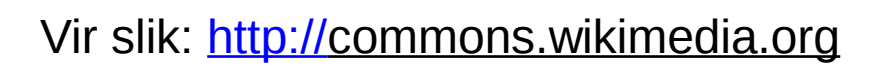

#### random.shuffle() in random.choice()

- random.shuffle(sez) naključno premeša elemente v seznamu sez
	- $-$  >>> sez =  $[1, 2, 3, 4, 5]$
	- >>> random.shuffle(sez)
	- $>>$  sez

```
-[3, 4, 5, 1, 2]
```

```
- >>>
```
• random.choice(sez) vrne naključni element iz seznama sez

```
– Uporabimo lahko tudi niz in dobimo naključni znak
```

```
– >>> random.choice(sez)
```

```
– 2
```

```
– >>> random.choice('matija')
```

```
– 'j'
```
– >>> random.choice(['matija'])

```
– 'matija'
```
– >>>

#### Kako pa dobiti anagram

- Kaj je [anagram?](http://sl.wikipedia.org/wiki/Anagram)
	- 'Eleven plus two' => 'Twelve plus one'
	- 'sliva' => 'Silva' => 'Slavi' => 'svila'
	- 'iavls', 'avasl', …
- random.shuffle('matija')
	- Traceback (most recent call last):
	- File "<pyshell#1>", line 1, in <module> random.shuffle('matija')
	- File "C:\Python32\lib\random.py", line 266, in shuffle
	- $-$  x[i], x[j] = x[j], x[i]
	- TypeError: 'str' object does not support item assignment
- $\gg$  sez = list('matija')
- >>> random.shuffle(sez)
- $\gg$   $'$ .  $\overline{\text{join}}(\text{sez})$
- 'iajmta'